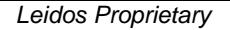

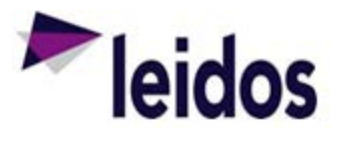

## QRC - Vendor Maintenance Reports

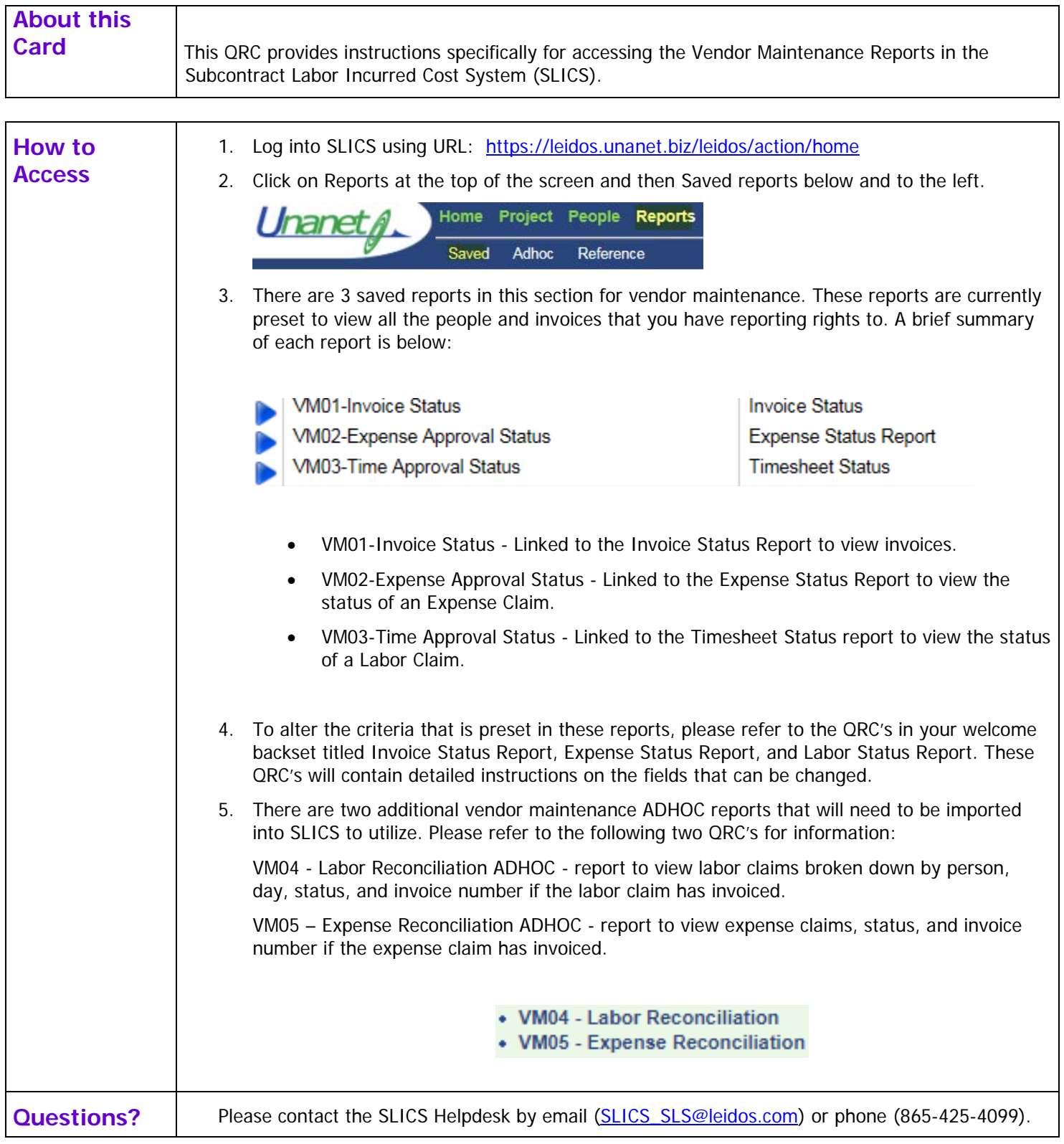